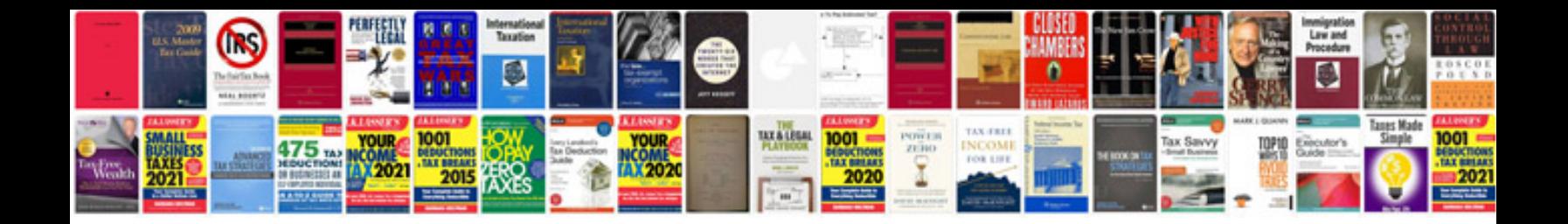

**Java generate from template**

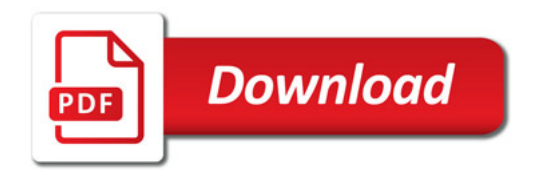

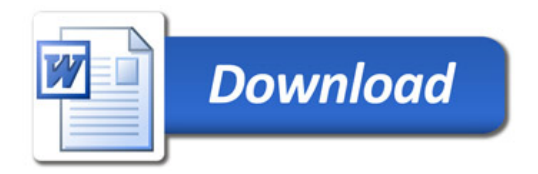